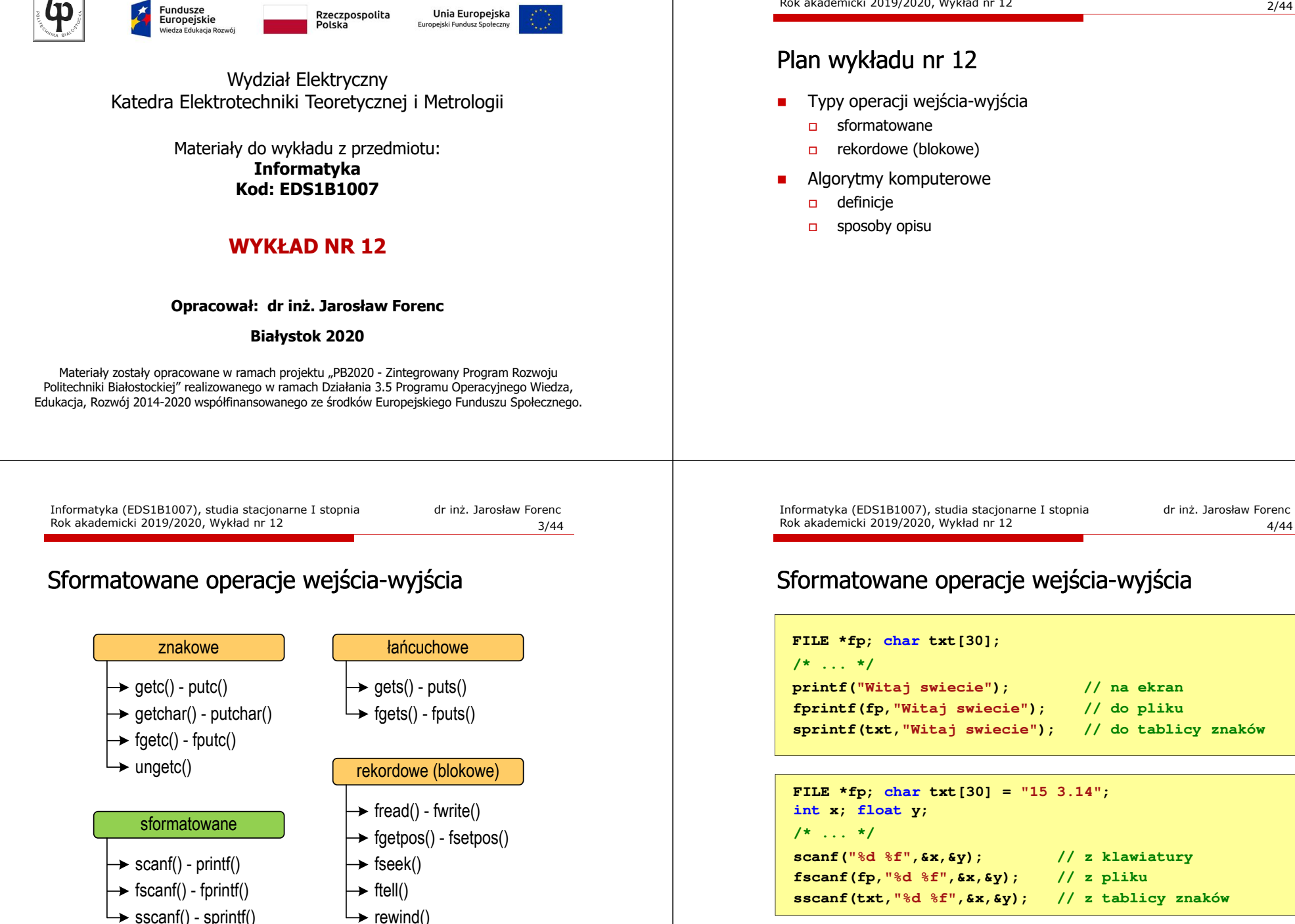

Rok akademicki 2019/2020, Wykład nr 12

#### Odczytanie zawartości pliku tekstowego

□ Jak odczytać liczby z pliku tekstowego nie wiedząc ile ich jest?

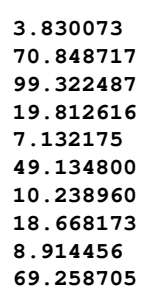

**{**

**}**

**{**

**}**

# Obsługa błędów wejścia-wyjścia

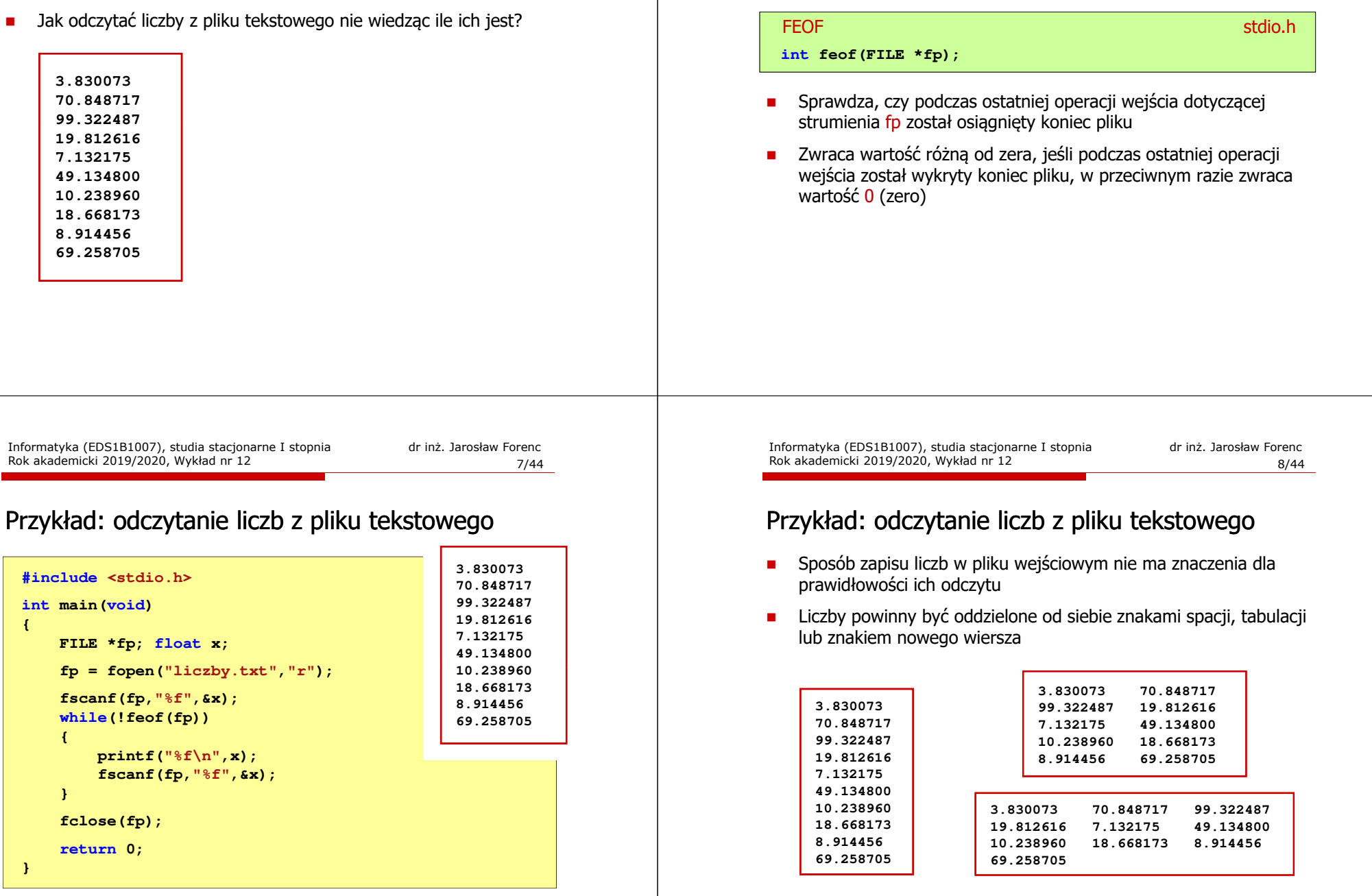

### Przykład: odczytanie danych z pliku tekstowego

□ Odczytanie danych różnych typów z pliku tekstowego

> **Nowak Grzegorz 15-12-2000 Kowalski Wojciech 03-05-1997 Jankowska Anna 23-05-1995 Mazur Krzysztof 14-01-1990 Krawczyk Monika 03-11-1995 Piotrowska Maja 12-06-1998 Dudek Piotr 31-12-1996 Pawlak Julia 01-01-1997**

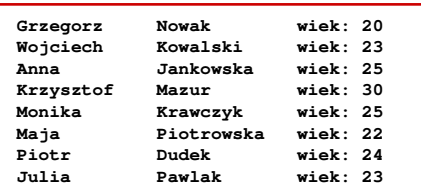

Informatyka (EDS1B1007), studia stacjonarne I stopnia drież. Jarosław Forenc Rok akademicki 2019/2020, Wykład nr 12 Rok akademicki 2019/2020, Wykład nr 12 $\sim$  11/44

#### Przykład: odczytanie danych z pliku tekstowego

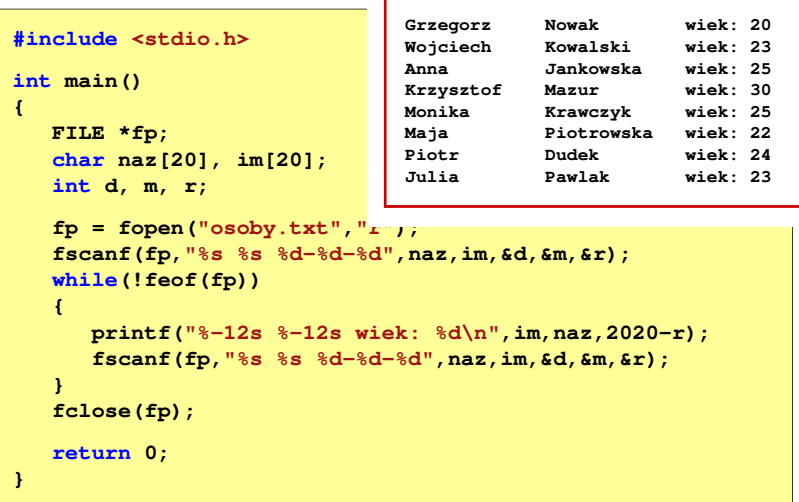

### Przykład: odczytanie danych z pliku tekstowego

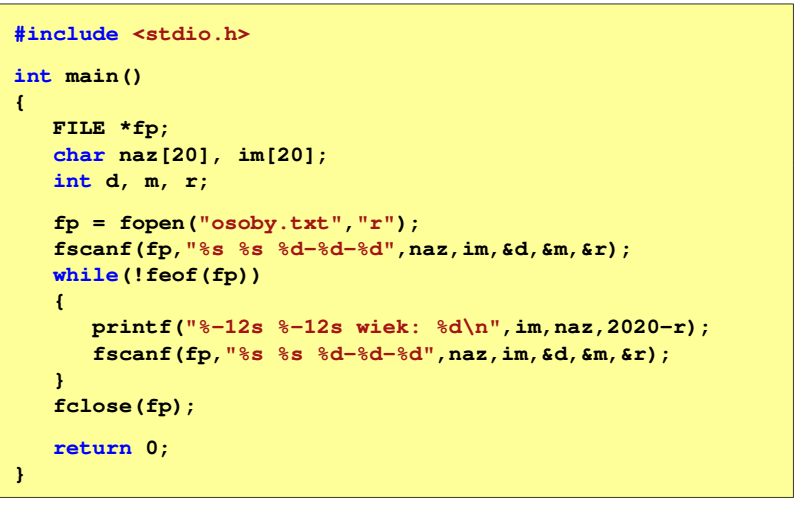

Informatyka (EDS1B1007), studia stacjonarne I stopnia dr inż. Jarosław Forenc Rok akademicki 2019/2020, Wykład nr 12

12/44

# Rekordowe (blokowe) operacje wejścia-wyjścia

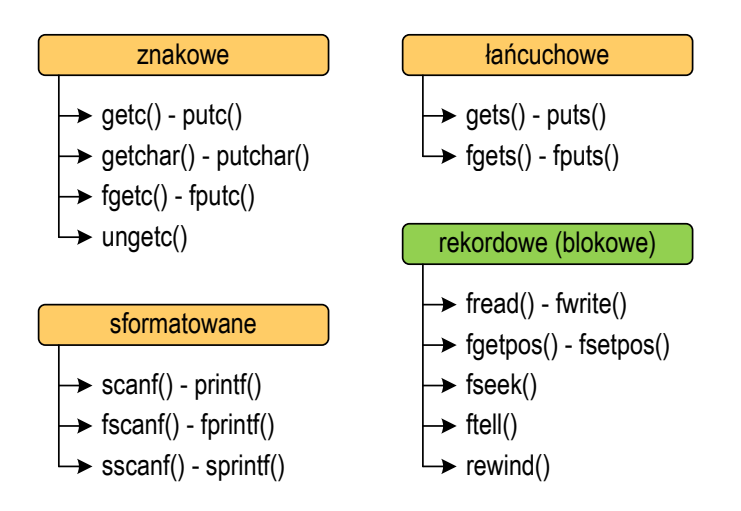

#### Przykład: zapisanie danych do pliku binarnego

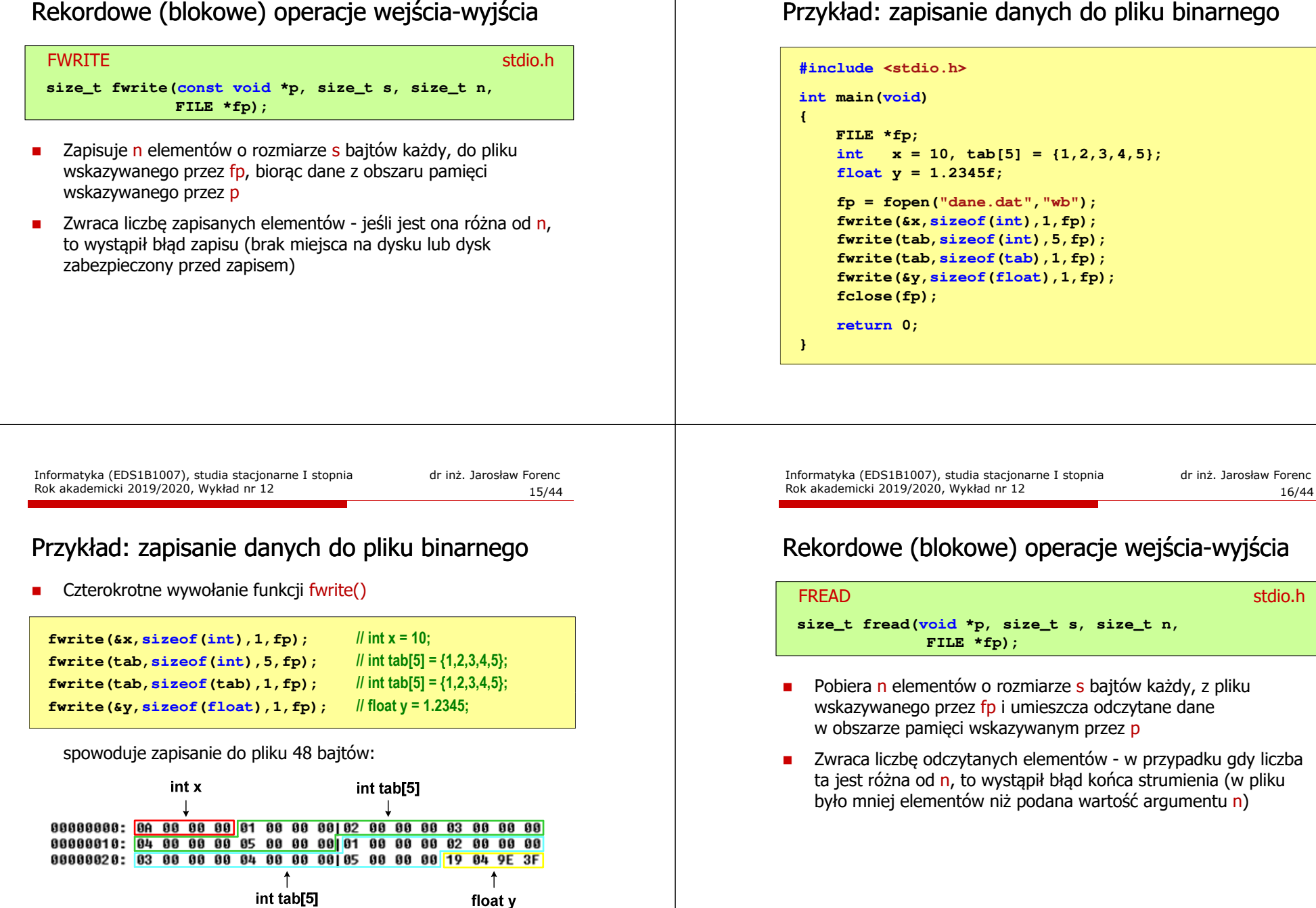

### Przykład: odczytanie liczb z pliku binarnego

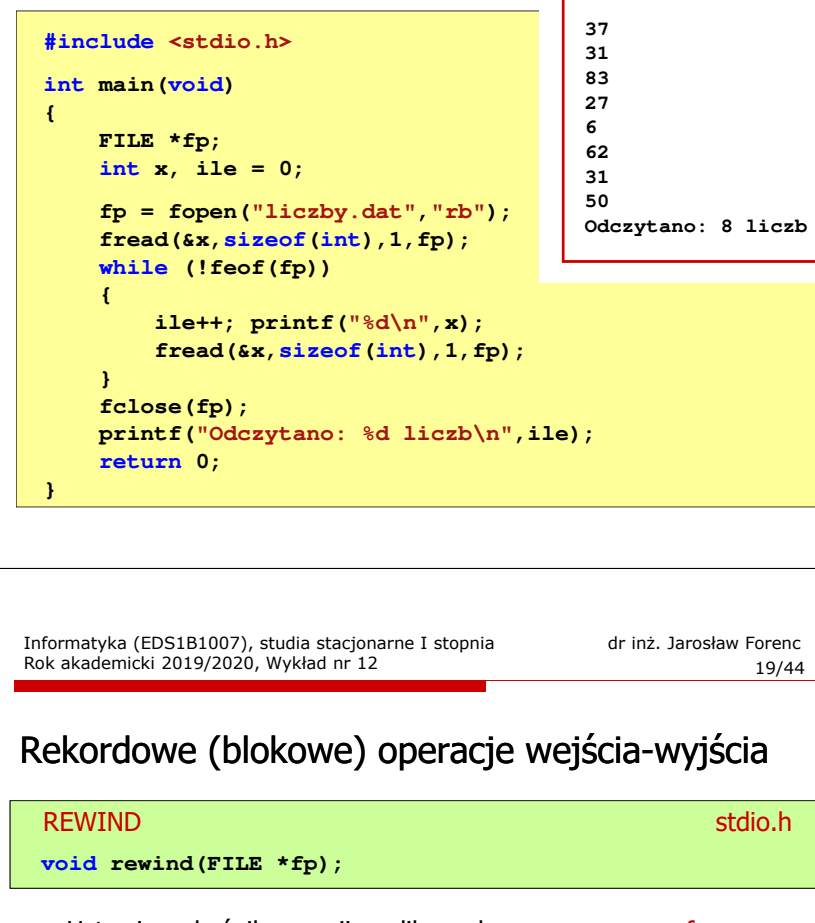

□ Ustawia wskaźnik pozycji w pliku wskazywanym przez fp na początek pliku

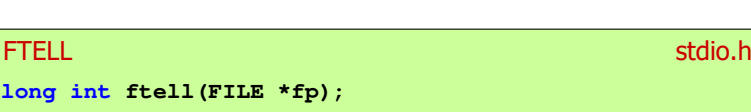

□

Zwraca bieżące położeniu w pliku wskazywanym przez fp (liczbę bajtów od początku pliku)

### Przykład: odczytanie liczb z pliku binarnego

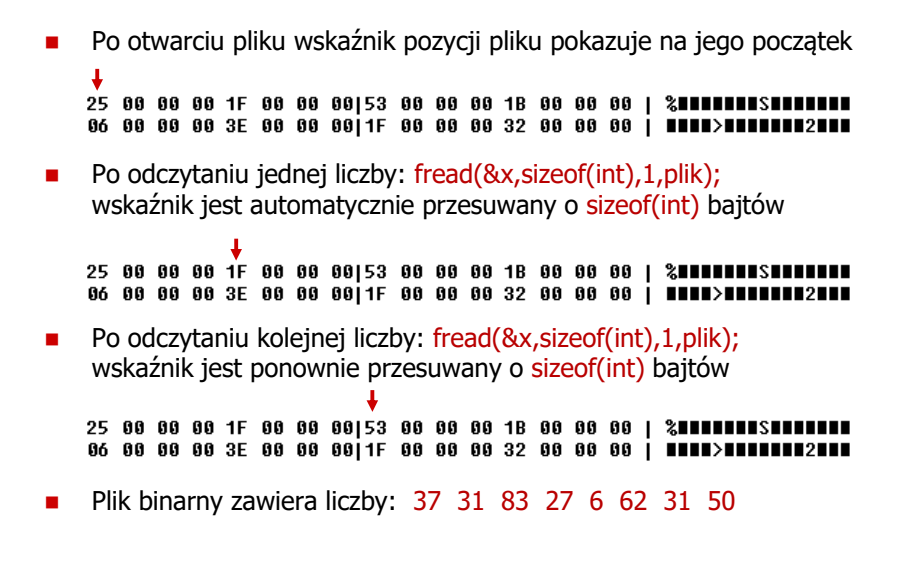

Informatyka (EDS1B1007), studia stacjonarne I stopnia dr inż. Jarosław Forenc Rok akademicki 2019/2020, Wykład nr 12

20/44

### Przykład: ile razy występuje w pliku wartość max

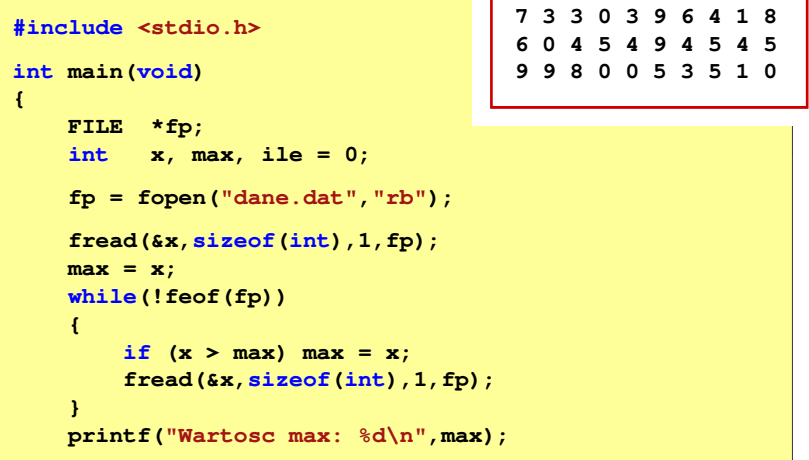

**rewind(fp);**

**<sup>7</sup> <sup>3</sup> <sup>3</sup> <sup>0</sup> <sup>3</sup> <sup>9</sup> <sup>6</sup> <sup>4</sup> <sup>1</sup> <sup>8</sup> <sup>6</sup> <sup>0</sup> <sup>4</sup> <sup>5</sup> <sup>4</sup> <sup>9</sup> <sup>4</sup> <sup>5</sup> <sup>4</sup> <sup>5</sup>**

### Przykład: ile razy występuje w pliku wartość max

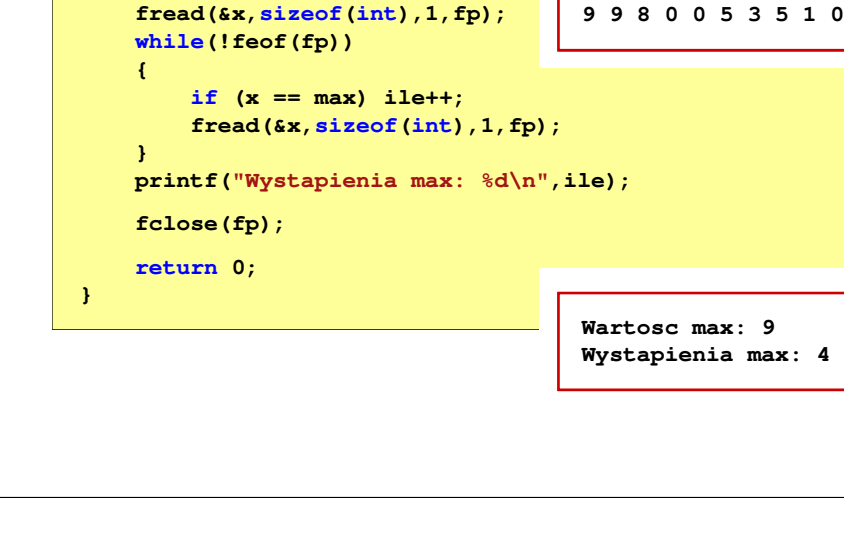

Informatyka (EDS1B1007), studia stacjonarne I stopnia drież. Jarosław Forenc Rok akademicki 2019/2020, Wykład nr 12 Rok akademicki 2019/2020, Wykład nr 1223/44

# Rekordowe (blokowe) operacje wejścia-wyjścia

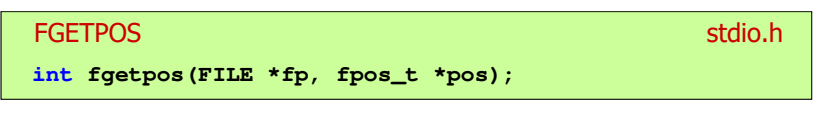

□ Zapamiętuję pod zminną pos bieżące położenie w pliku wskazywanym przez fp; zwraca 0, gdy wywołania jest poprawne i wartość niezerową, gdy wystąpił błąd

#### **FSETPOS**

#### station and the contract of the contract of the station of the station of the station of the station of the station of the station of the station of the station of the station of the station of the station of the station o

**int fsetpos(FILE \*fp, const fpos\_t \*pos);**

□ Przechodzi do położenia pos w pliku wskazywanym przez fp; zwraca 0, gdy wywołania jest poprawne i wartość niezerową, gdy wystąpił błąd

# Rekordowe (blokowe) operacje wejścia-wyjścia

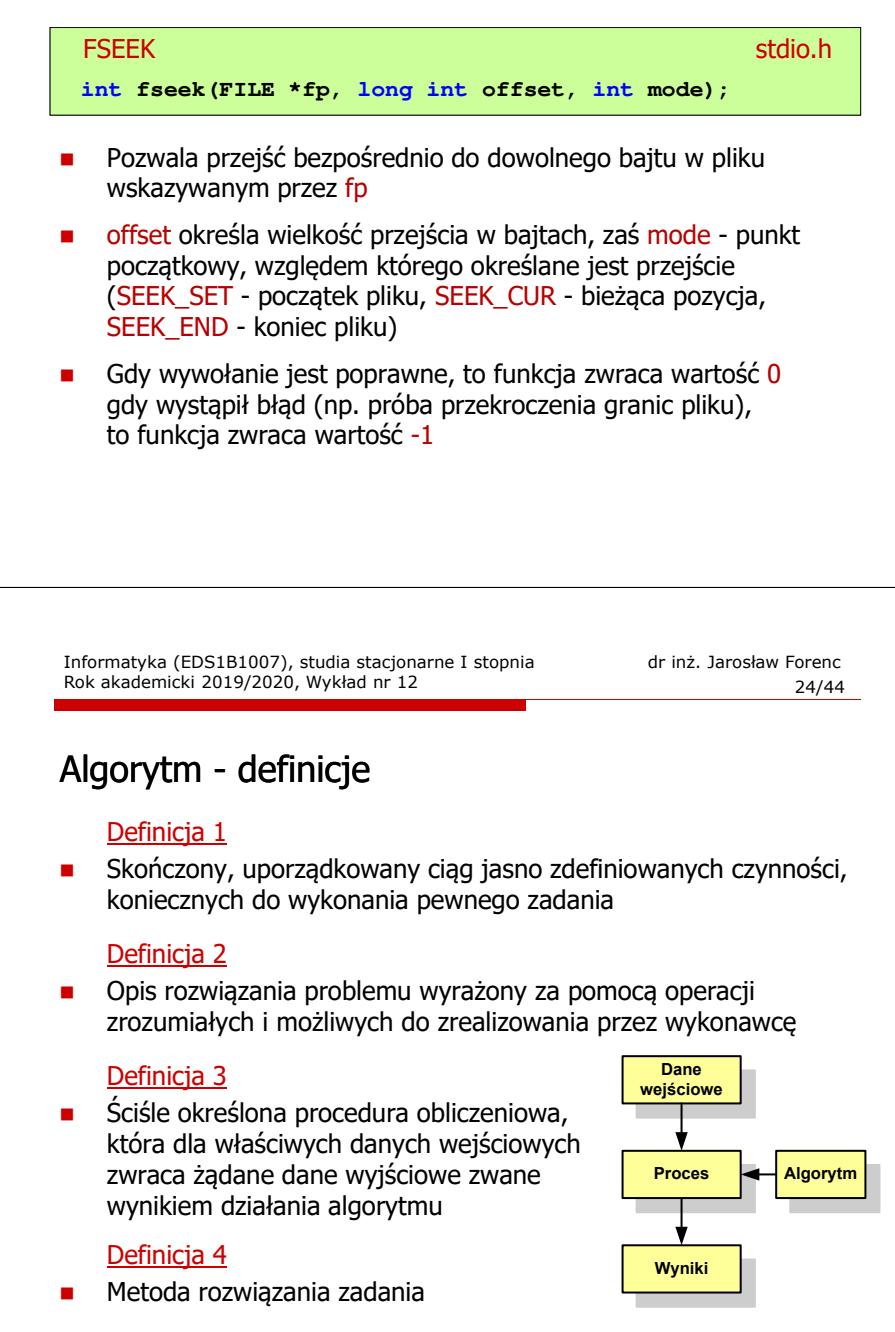

#### Algorytmy

- □ Słowo "algorytm" pochodzi od nazwiska Muhammada ibn-Musy al-Chuwarizmiego (po łacinie pisanego jako Algorismus), matematyka perskiego z IX wieku
- □ Badaniem algorytmów zajmuje się algorytmika
- □ Algorytm może zostać zaimplementowany w postaci programu komputerowego
- □ Przetłumaczenie algorytmu na wybrany język programowania nazywane jest też <mark>kodowaniem algorytm</mark>u
- ш Ten sam algorytm może być zaimplementowany (zakodowany) w różny sposób przy użyciu różnych języków programowania.

#### Podstawowe cechy algorytmu

- Posiada dane wejściowe (w ilości większej lub równej zero) pochodzące z dobrze zdefiniowanego zbioru
- Zwraca wynik
- L. Jest precyzyjne zdefiniowany (każdy krok algorytmu musi być jednoznacznie określony)
- Poprawność (dla każdego z założonego dopuszczalnego zestawu danych wejściowych)
- L Kończy działanie po skończonej liczbie kroków (powinna istnieć poprawnie działająca reguła stopu algorytmu)
- Efektywność (jak najkrótszy czas wykonania i jak najmniejsze zapotrzebowanie na pamięć).

Informatyka (EDS1B1007), studia stacjonarne I stopnia drież. Jarosław Forenc<br>Rok akademicki 2019/2020, Wykład nr 12 Rok akademicki 2019/2020, Wykład nr 12

27/44

### Sposoby opisu algorytmów

- 1. Opis słowny w języku naturalnym lub w postaci listy kroków(opis w punktach)
- 2.Schemat blokowy
- 3.Pseudokod (nieformalna odmiana języka programowania)
- 4.Wybrany język programowania

Informatyka (EDS1B1007), studia stacjonarne I stopnia dr inż. Jarosław Forenc Rok akademicki 2019/2020, Wykład nr 12

28/44

### Opis słowny algorytmu

- Podanie kolejnych czynności, które należy wykonać, aby otrzymać oczekiwany efekt końcowy
- Przypomina przepis kulinarny z książki kucharskiej lub instrukcję obsługi urządzenia, np.

Algorytm:Tortilla ("Podróże kulinarne" R. Makłowicza)

Dane wejściowe: 0,5 kg ziemniaków, 100 g kiełbasy Chorizo, 8 jajek

Dane wyjściowe: gotowa Tortilla

Opis algorytmu: Ziemniaki obrać i pokroić w plasterki. Kiełbasę pokroić w plasterki. Ziemniaki wrzucić na gorącą oliwę na patelni i przyrumienić z obu stron. Kiełbasę wrzucić na gorącą oliwę na patelni i przyrumienić z obu stron. Ubić jajka i dodać do połączonych ziemniaków i kiełbasy. Dodać sól i pieprz. Usmażyć z obu stron wielki omlet nadziewany chipsami ziemniaczanymi z kiełbaską.

#### Lista kroków

- □ Uporządkowany opis wszystkich czynności, jakie należy wykonać podczas realizacji algorytmu
- □ Krok jest to pojedyncza czynność realizowana w algorytmie
- ш Kroki w algorytmie są numerowane, operacje wykonywane są zgodnie z rosnącą numeracją kroków
- ш Jedynym odstępstwem od powyższej reguły są operacje skoku (warunkowe lub bezwarunkowe), w których jawnie określa się numer kolejnego kroku
- ш Przykład (instrukcja otwierania wózka-specerówki):
	- Krok 1:Zwolnij element blokujący wózek
	- Krok 2:Rozkładaj wózek w kierunku kółek
	- Krok 3: Naciskając nogą dolny element blokujący aż do zatrzaśnięcia, rozłóż wózek do pozycji przewozowej

Informatyka (EDS1B1007), studia stacjonarne I stopnia drież. Jarosław Forenc Rok akademicki 2019/2020, Wykład nr 12 Rok akademicki 2019/2020, Wykład nr 1231/44

## Schemat blokowy - symbole graficzne

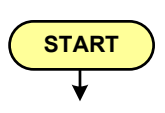

- blok startowy, początek algorytmu
- wskazuje miejsce rozpoczęcia algorytmu
	-
- 
- **STOP**
- ma jedno wyjście ■ może występować tylko jeden raz ■ blok końcowy, koniec algorytmu **•** wskazuje miejsce zakończenia algorytmu ma jedno wejście **n** musi występować przynajmniej jeden raz

### Schemat blokowy

- Zawiera plan algorytmu przedstawiony w postaci graficznej
- Na schemacie umieszczane są bloki oraz linie przepływu (strzałki)
- Blok zawiera informację o wykonywanej operacji
- Г Linie przepływu (strzałki) określają kolejność wykonywania bloków algorytmu

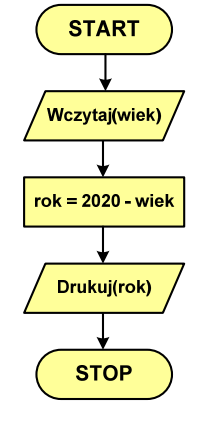

Г Przykład: wyznaczanie roku urodzenia na podstawie wieku (algorytm liniowy)

Informatyka (EDS1B1007), studia stacjonarne I stopnia dr inż. Jarosław Forenc Rok akademicki 2019/2020, Wykład nr 12

32/44

## Schemat blokowy - symbole graficzne

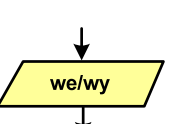

- blok wejścia-wyjścia
- poprzez ten blok wprowadzane są (czytane) dane wejściowe i wyprowadzane (zapisywane) wyniki
- ma jedno wejście i jedno wyjście

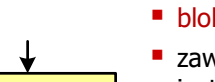

- **Opis operacji**
- blok wykonawczy, blok funkcyjny, opis procesu
- **E** zawiera jedno lub kilka poleceń (elementarnych instrukcji) wykonywanych w podanej kolejności
- instrukcją może być np. operacja arytmetyczna, podstawienie
- ma jedno wejście i jedno wyjście

### Schemat blokowy - symbole graficzne

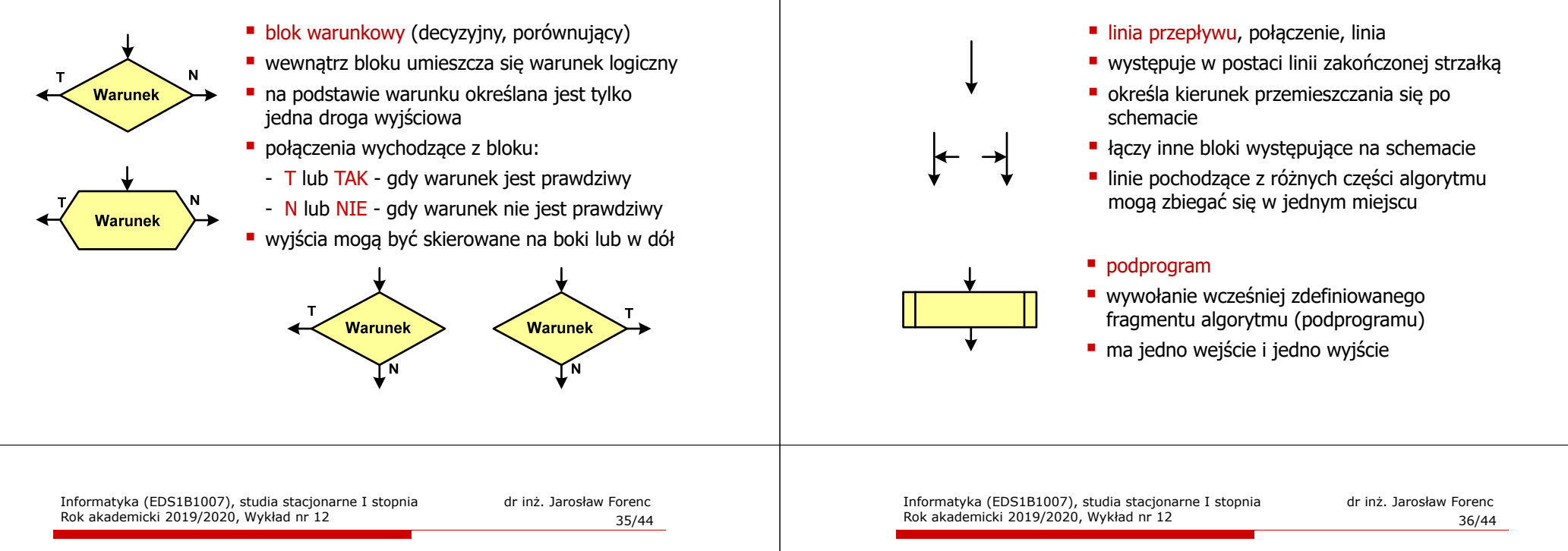

### Schemat blokowy - symbole graficzne

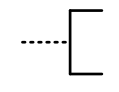

#### ■ komentarz

- dodanie do schematu dodatkowego opisu
- 
- 
- łącznik stronicowy (wewnętrzny)
- połączenie dwóch odrębnych części schematu znajdujących się na tej samej stronie
- łączniki opisywane są etykietami
- 
- łącznik międzystronicowy (zewnętrzny)
- **połączenie dwóch odrębnych części schematu** znajdujących się na różnych stronach
- łączniki opisywane są etykietami

## Pseudokod i język programowania

#### Pseudokod:

- Pseudokod (pseudojęzyk) uproszczona wersja języka programowania
- Często zawiera zwroty pochodzące z języków programowania
- Г Zapis w pseudokodzie może być łatwo przetłumaczony na wybrany język programowania

#### Opis w języku programowania:

- Zapis programu w konkretnym języku programowania
- Stosowane języki: Pascal, C, C++, Matlab, Python (kiedyś - Fortran, Basic)

## Schemat blokowy - symbole graficzne

Rok akademicki 2019/2020, Wykład nr 12

### Największy wspólny dzielnik - algorytm Euklidesa

□ NWD - największa liczba naturalna dzieląca (bez reszty) dwie (lub więcej) liczby całkowite

#### $NWD(1675,3752) = ?$

#### Algorytm Euklidesa - przykład

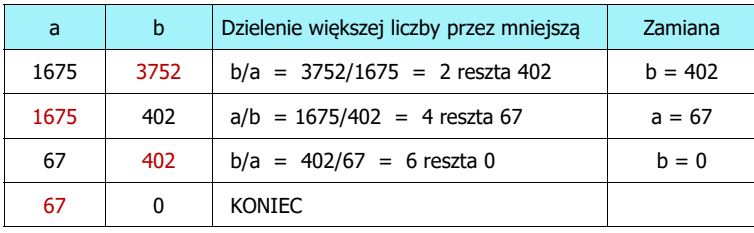

#### $NWD(1675,3752) = 67$

Informatyka (EDS1B1007), studia stacjonarne I stopnia drież. Jarosław Forenc Rok akademicki 2019/2020, Wykład nr 12 Rok akademicki 2019/2020, Wykład nr 1239/44

#### Algorytm Euklidesa - schemat blokowy

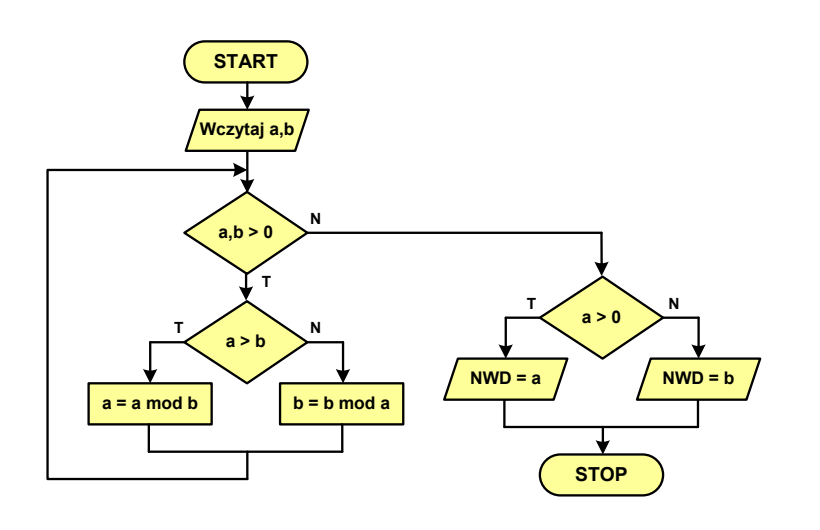

#### Algorytm Euklidesa - lista kroków

Dane wejściowe:

: niezerowe liczby naturalne a i b

Dane wyjściowe: NWD(a,b)

#### Kolejne kroki:

- 1. Czytaj liczby <mark>a</mark> i b
- 2. Dopóki a i b są większe od zera, powtarzaj krok 3, a następnie przejdź do kroku 4
- 3. Jeśli a jest większe od b, to weź za a resztę z dzielenia a przez b, w przeciwnym razie weź za <mark>b</mark> resztę z dzielenia <mark>b</mark> przez <mark>a</mark>
- 4. Przyjmij jako największy wspólny dzielnik tę z liczb a i b, która pozostała większa od zera
- 5. Drukuj NWD(a,b)

Informatyka (EDS1B1007), studia stacjonarne I stopnia dr inż. Jarosław Forenc Rok akademicki 2019/2020, Wykład nr 12

40/44

### Algorytm Euklidesa - pseudokod

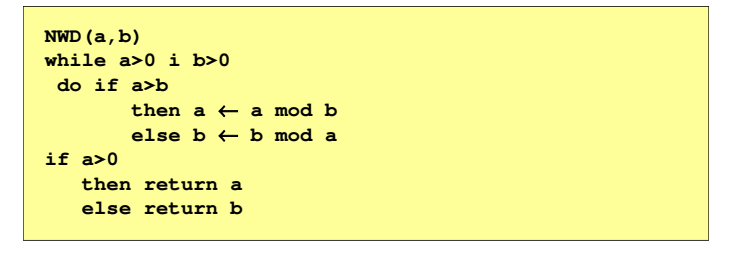

### Algorytm Euklidesa - język programowania (C) (C)

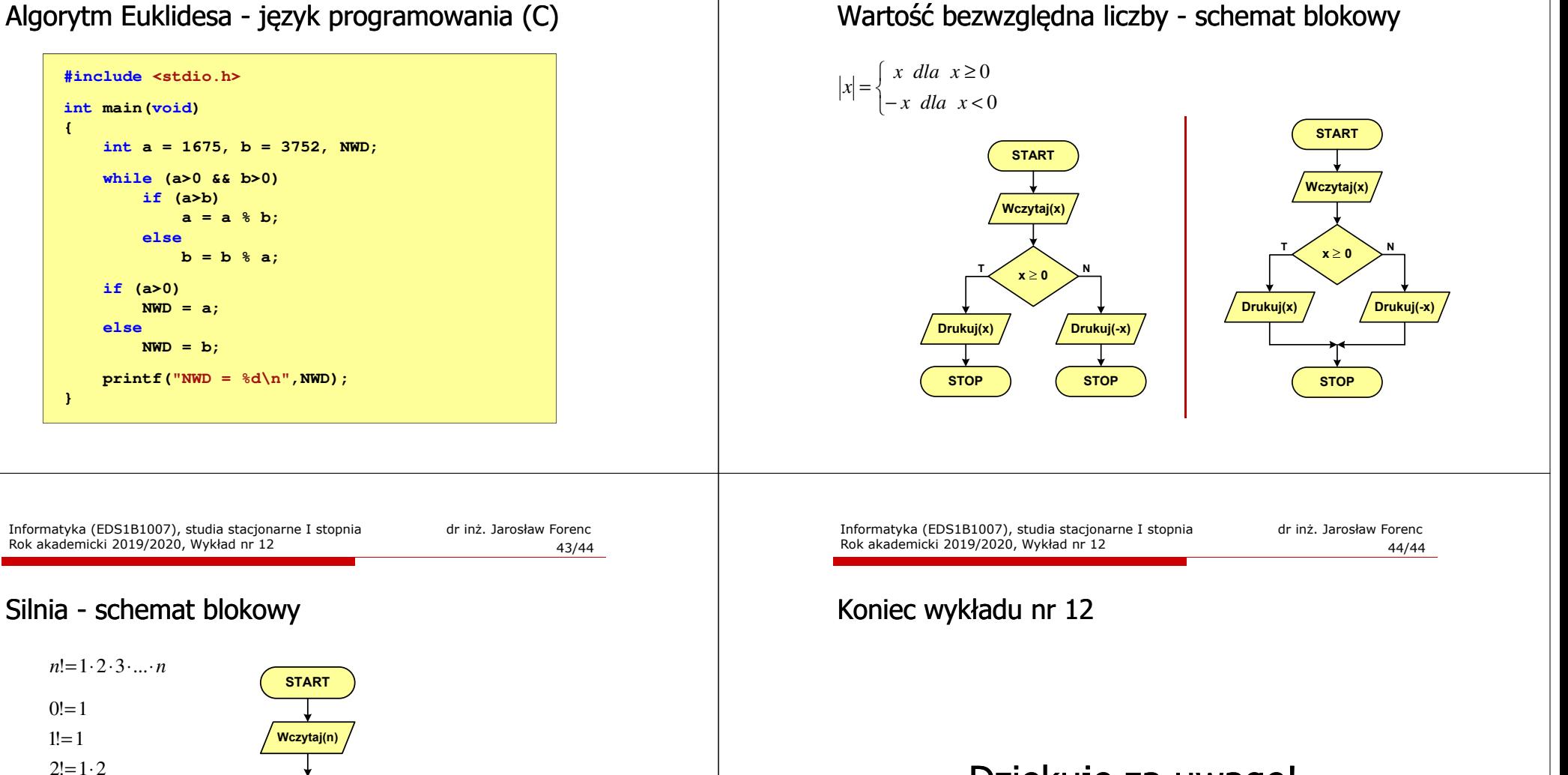

# Dziękuję za uwagę!

Informatyka (EDS1B1007), studia stacjonarne I stopnia drież. Jarosław Forenc Rok akademicki 2019/2020, Wykład nr 12

42/44

Rok akademicki 2019/2020, Wykład nr 12

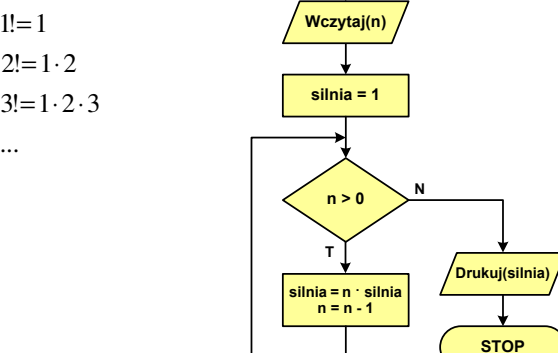

...!